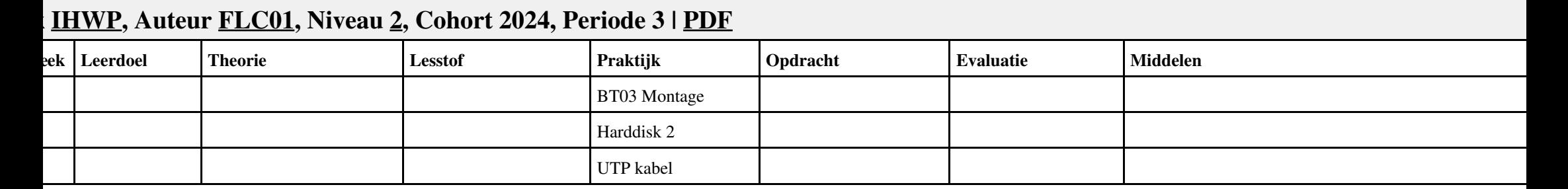

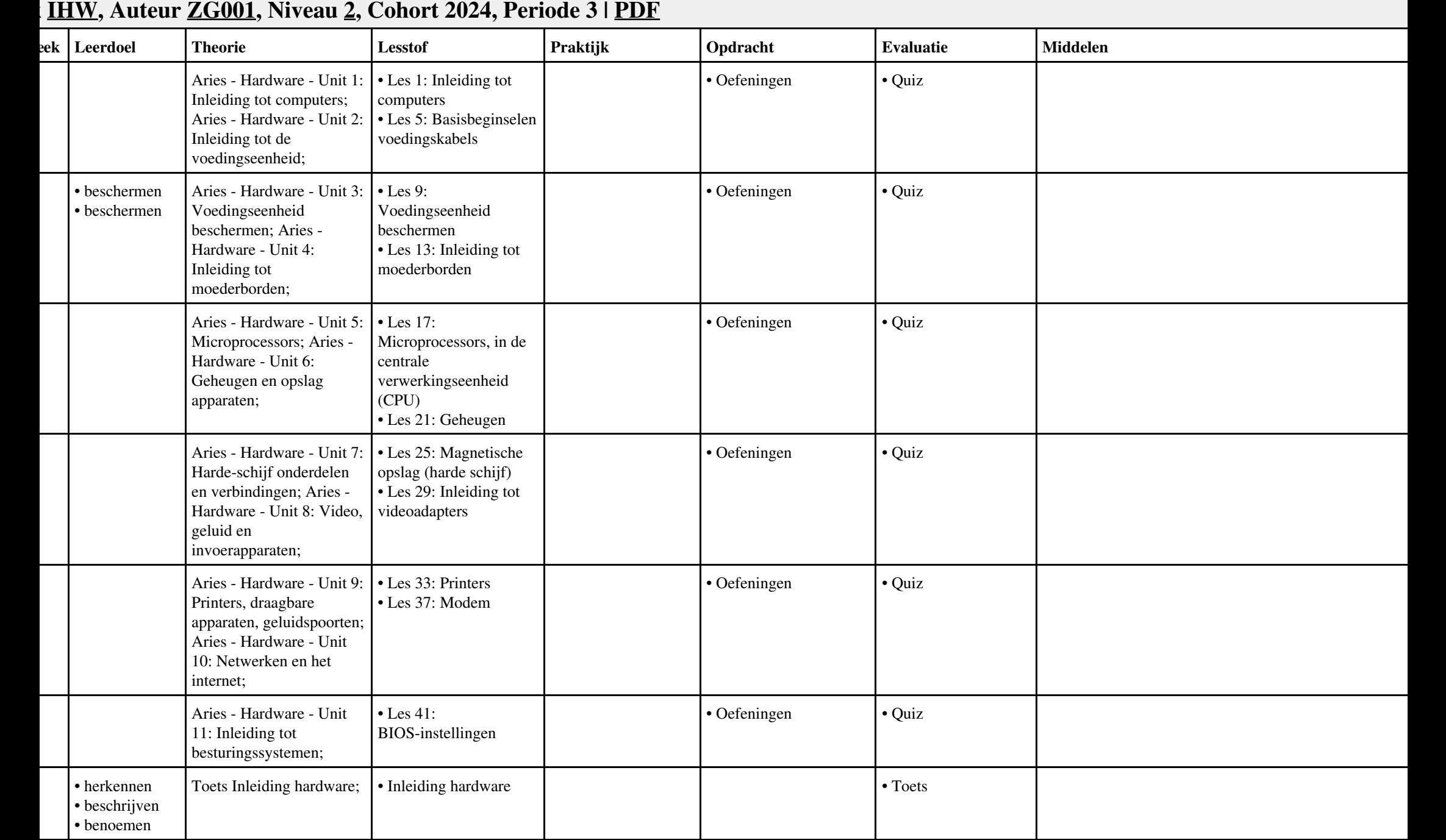

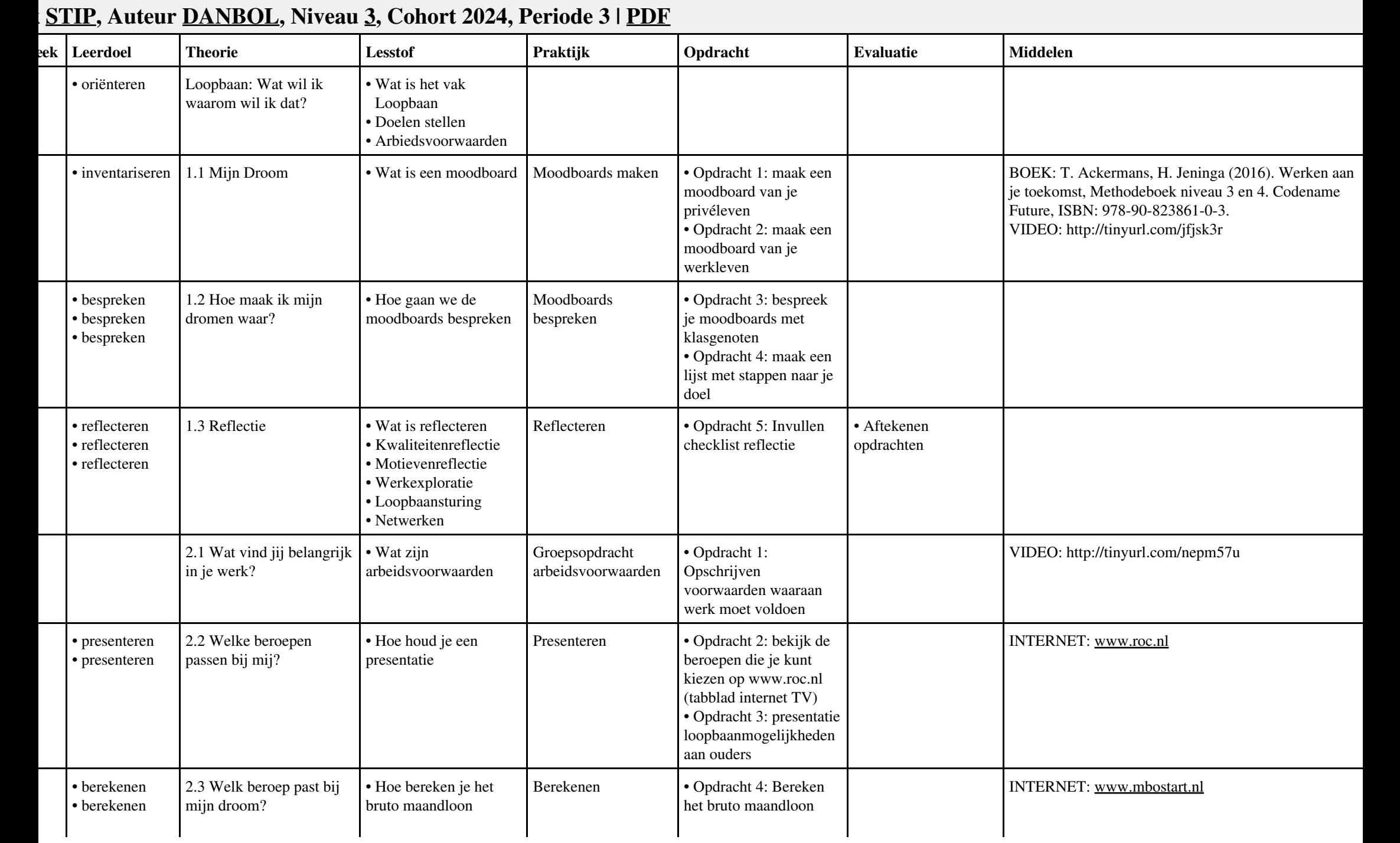

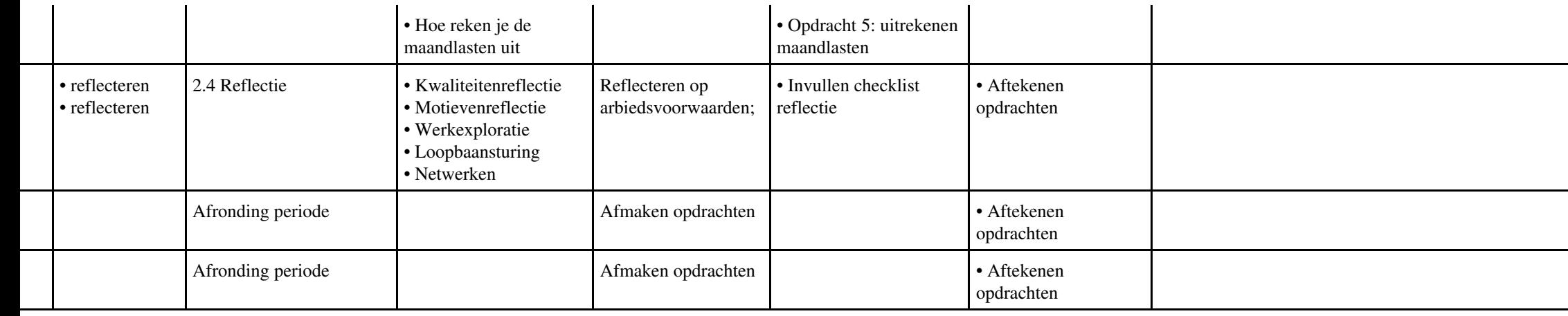

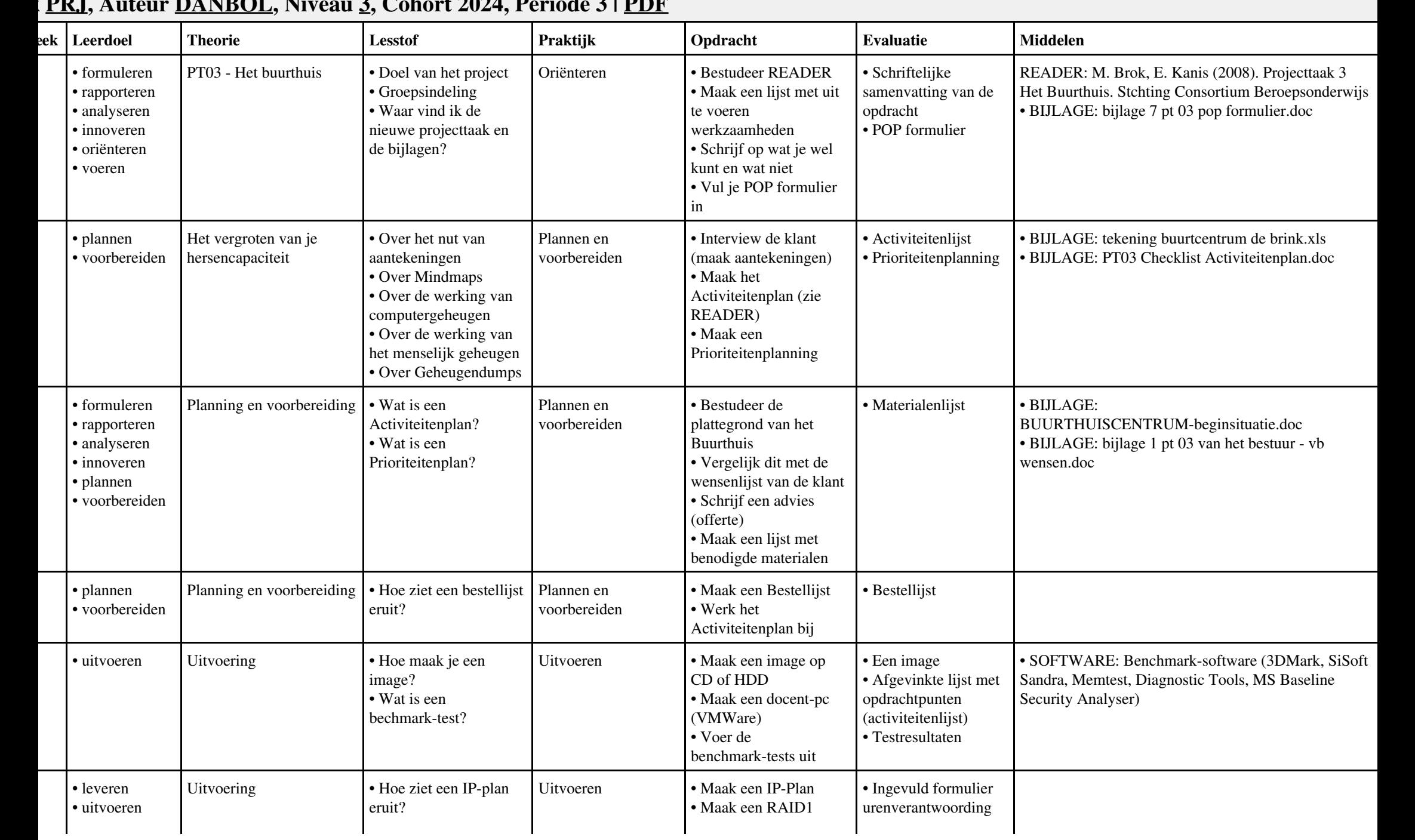

## **Vak [PRJ](http://curriculum.ictalweb.nl/programma.cgi?t=Detail&k=Vak&v=PRJ), Auteur [DANBOL](http://curriculum.ictalweb.nl/programma.cgi?t=Detail&k=Auteur&v=DANBOL), Niveau [3,](http://curriculum.ictalweb.nl/programma.cgi?t=Detail&k=Niveau&v=3) Cohort 2024, Periode 3 | [PDF](http://curriculum.ictalweb.nl/programma.cgi?t=Detail&k=Item&v=PRJ.DANBOL.3.0.3&f=pdf)**

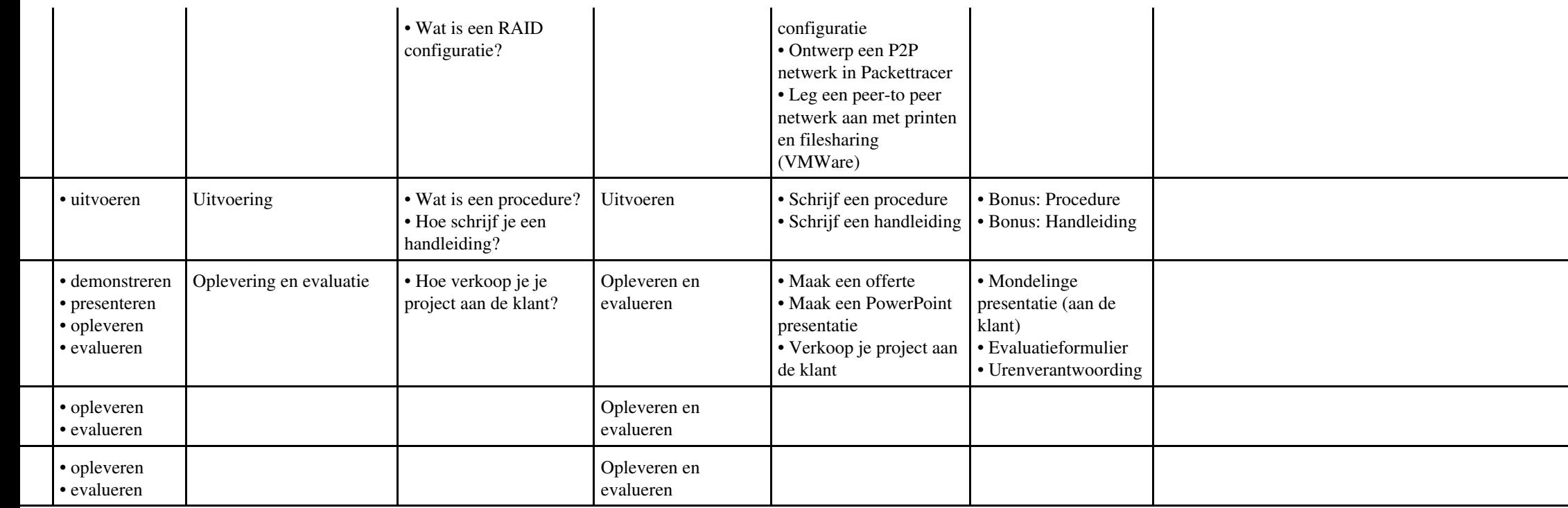

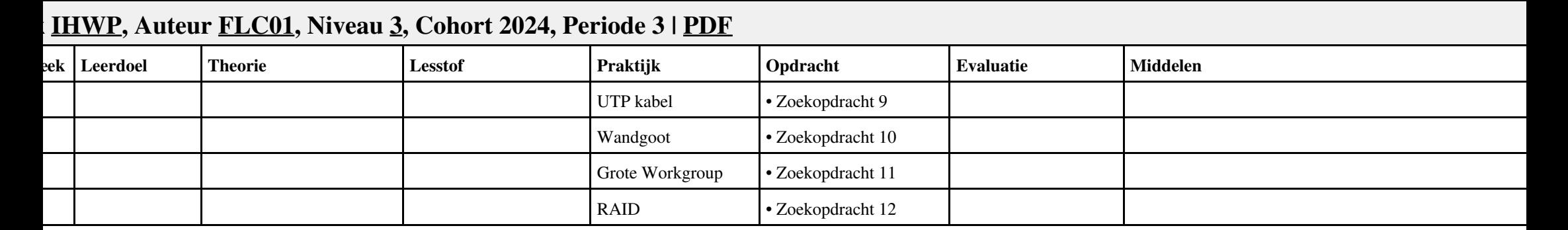

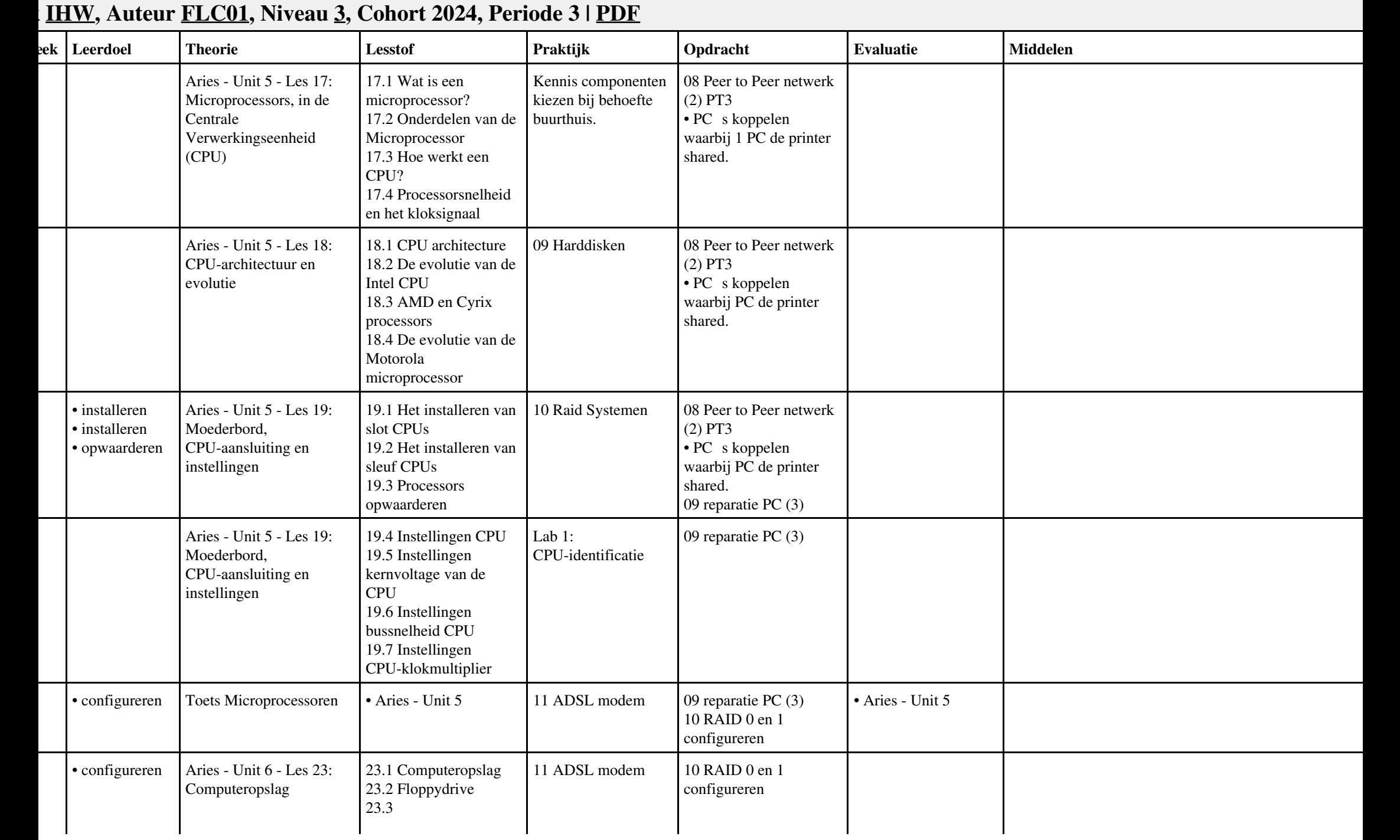

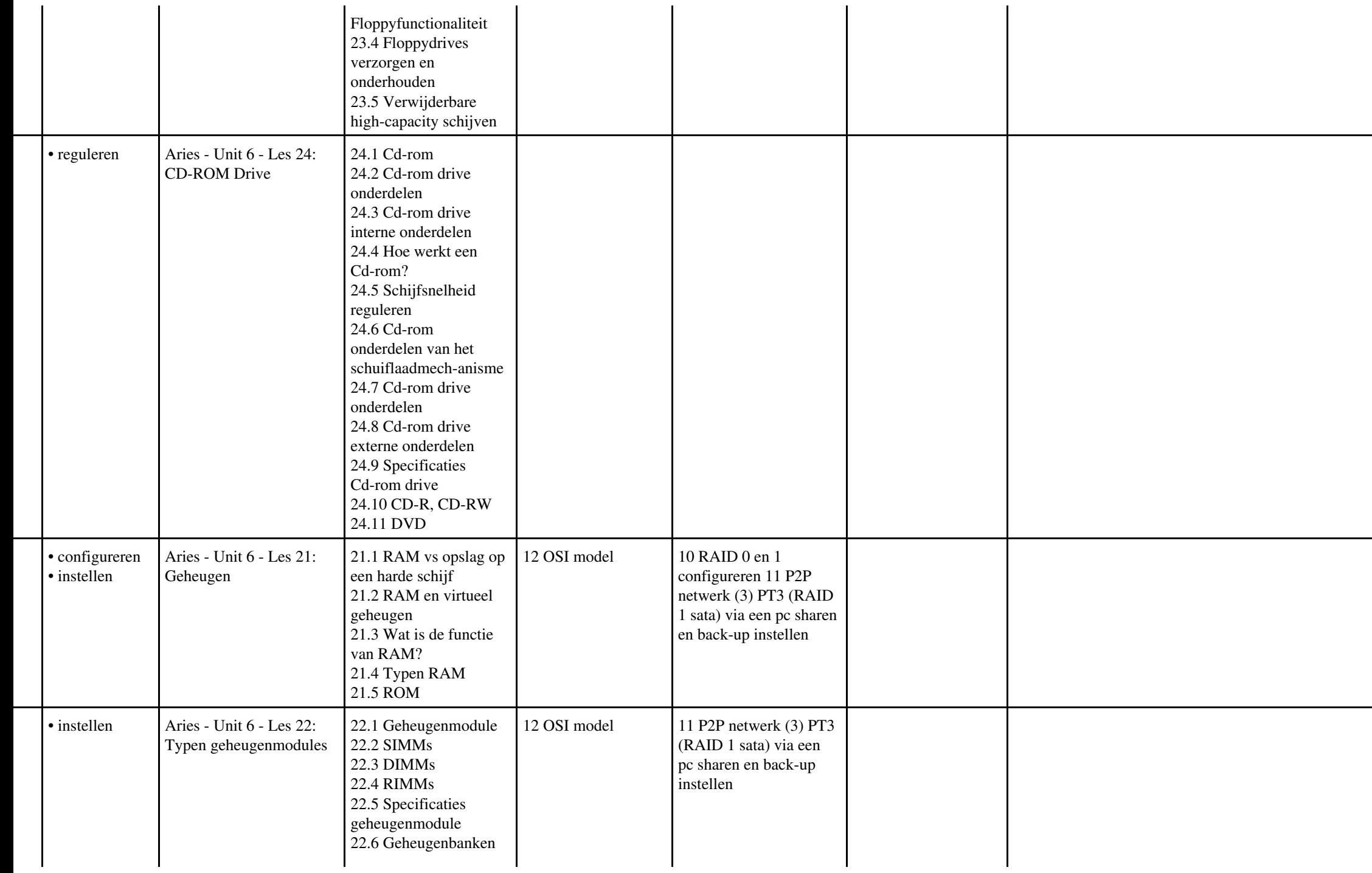

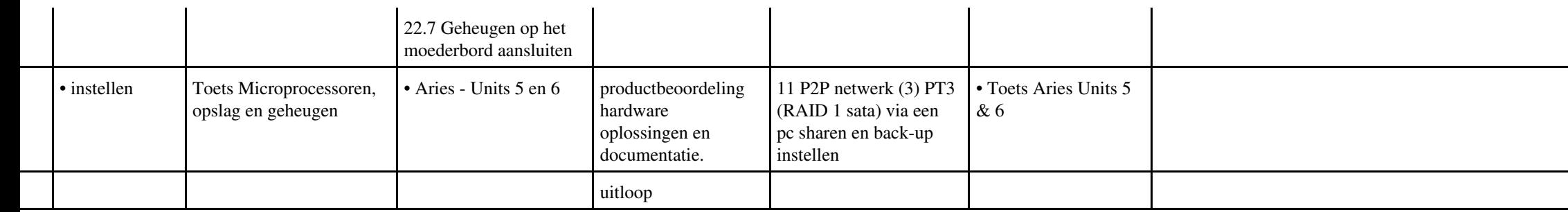

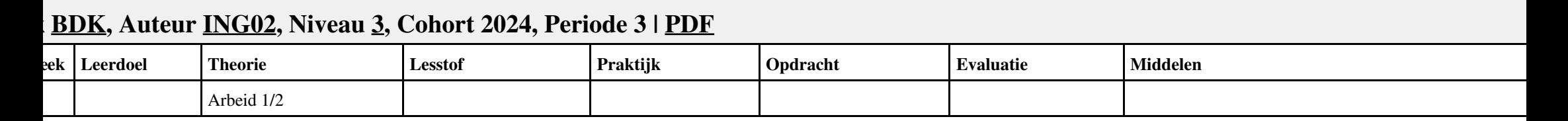

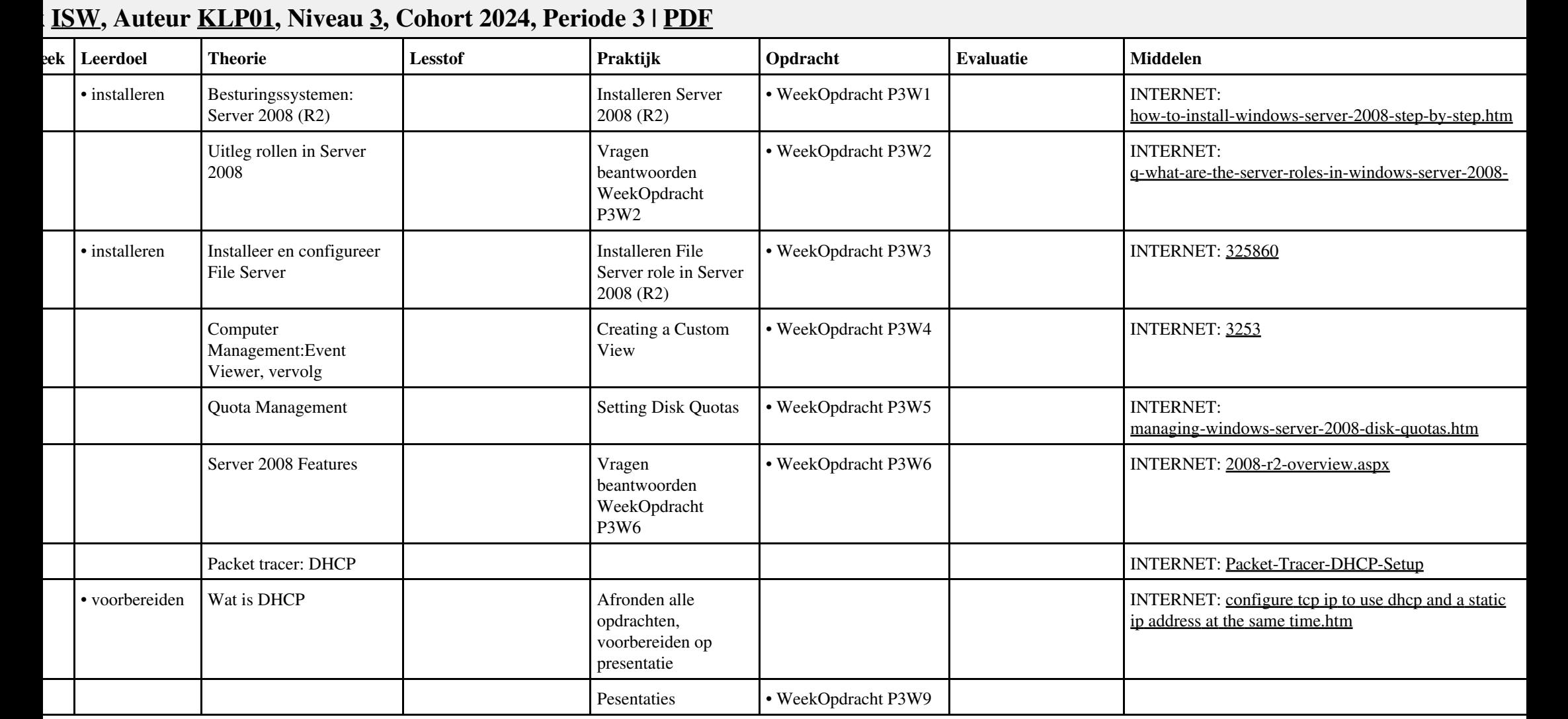

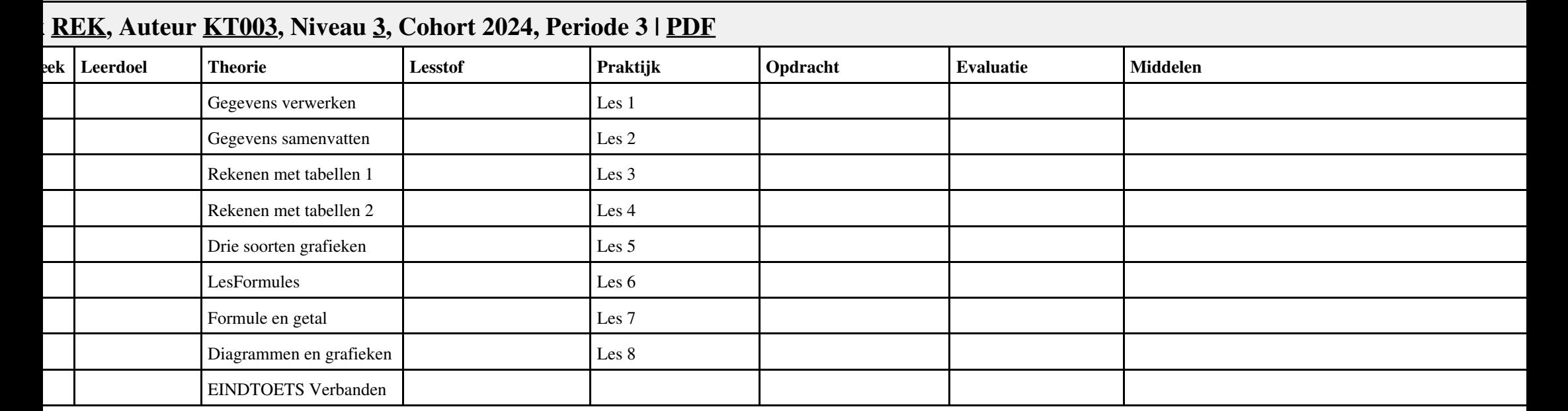

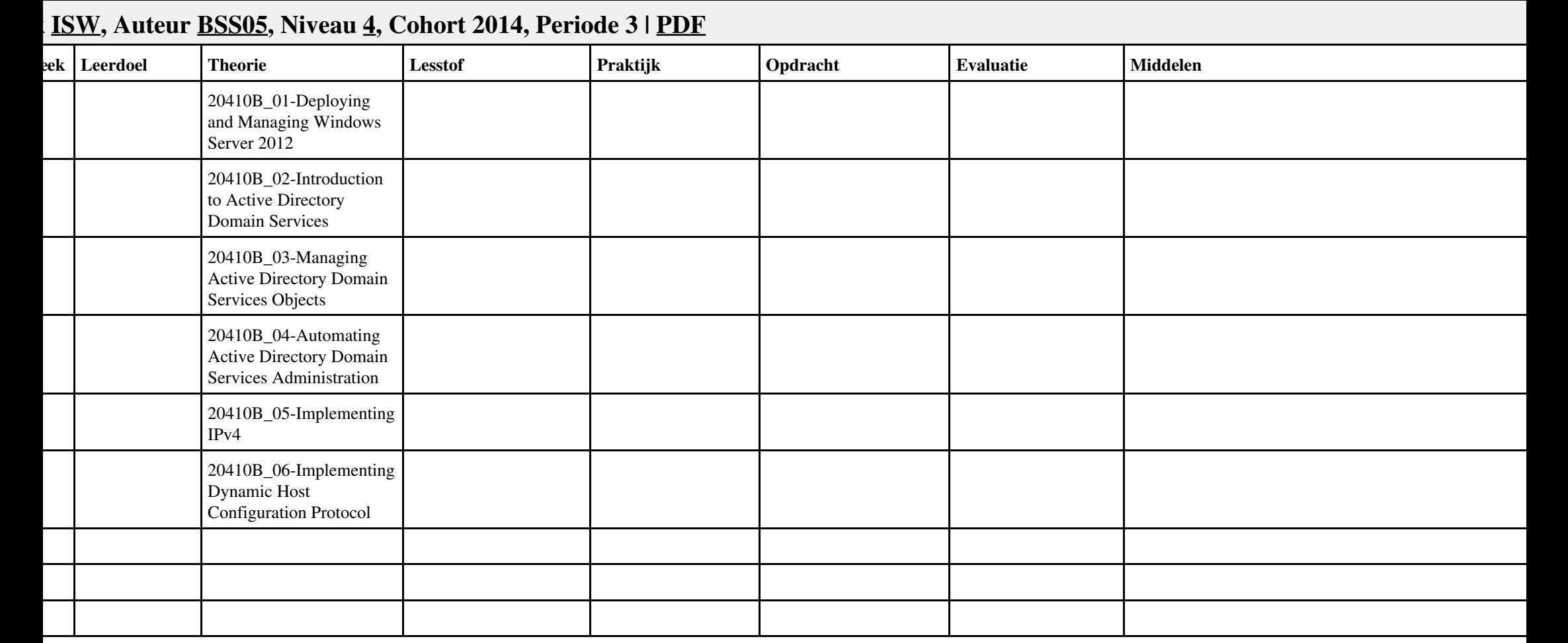

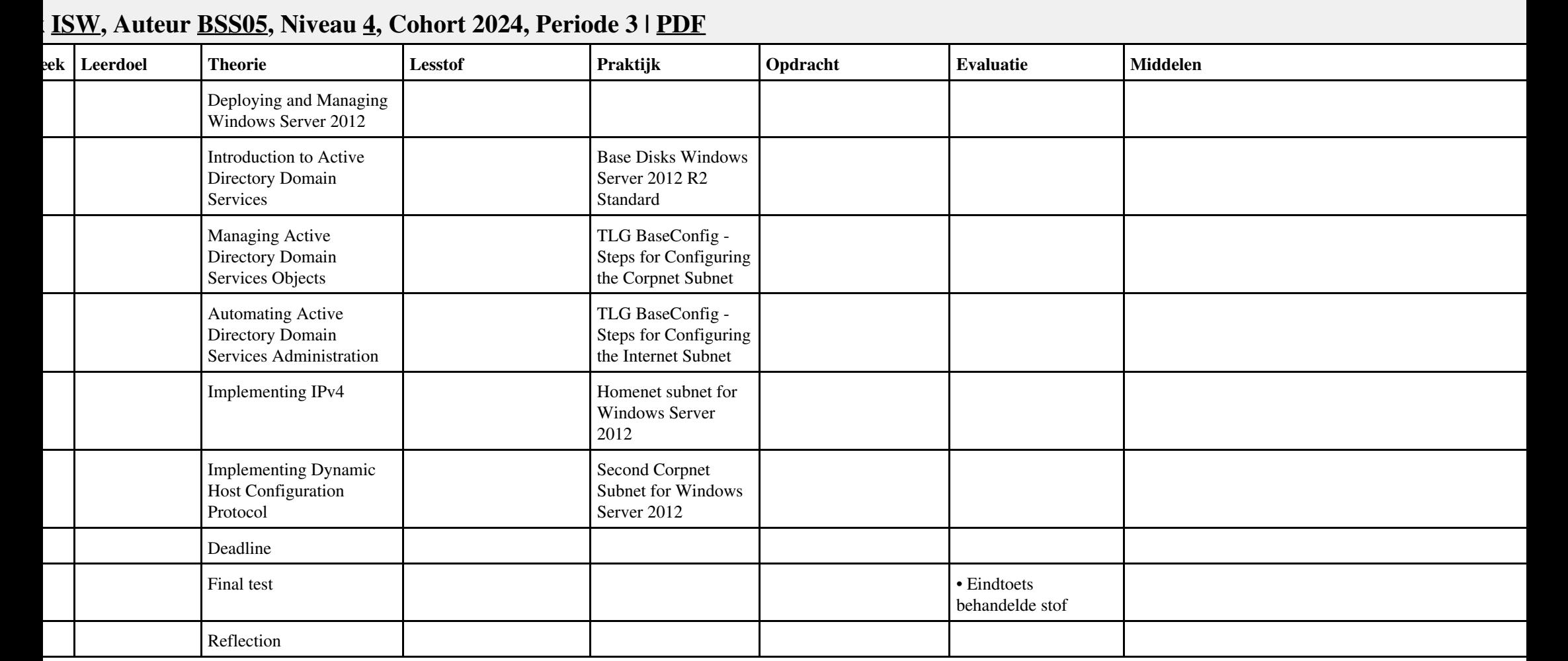

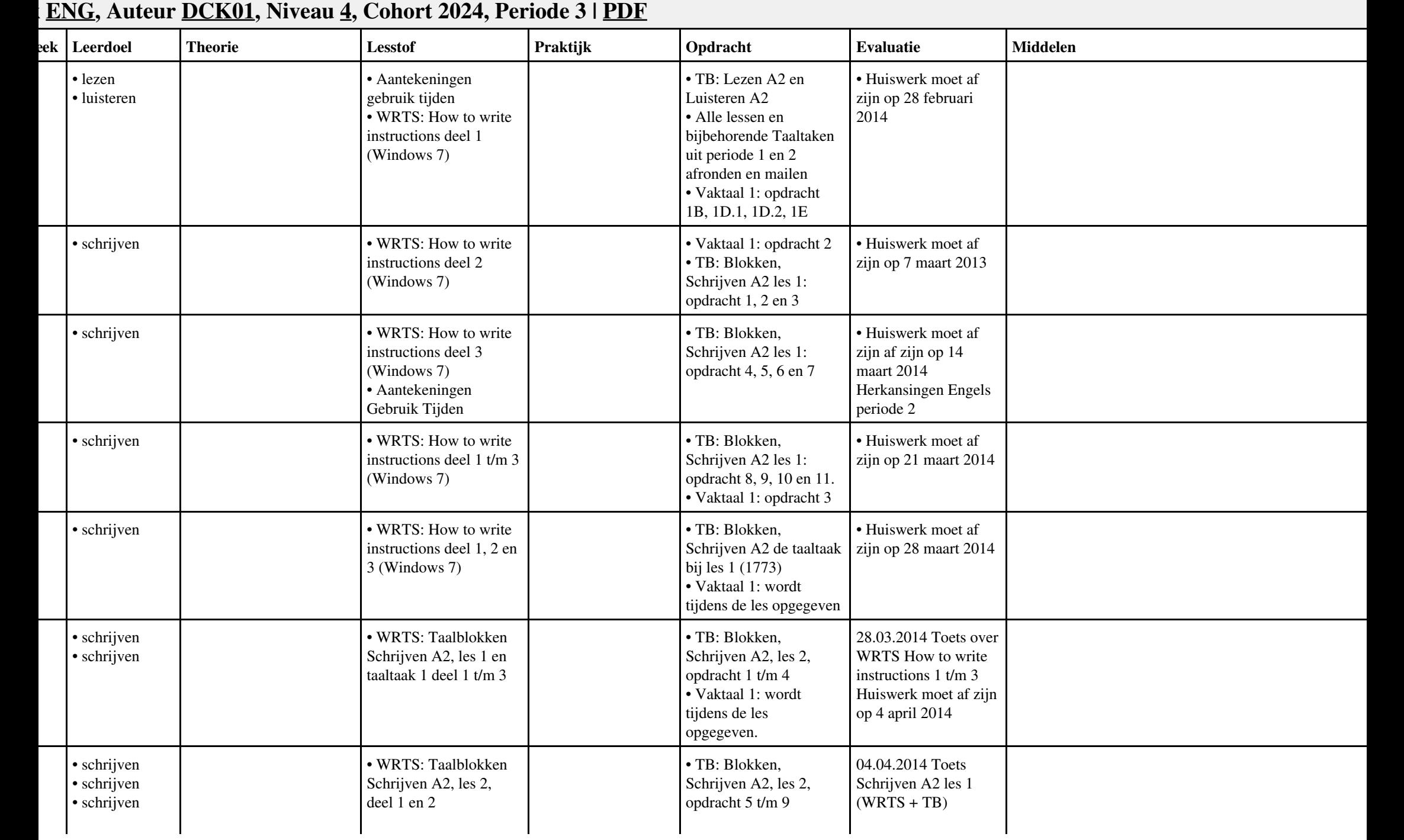

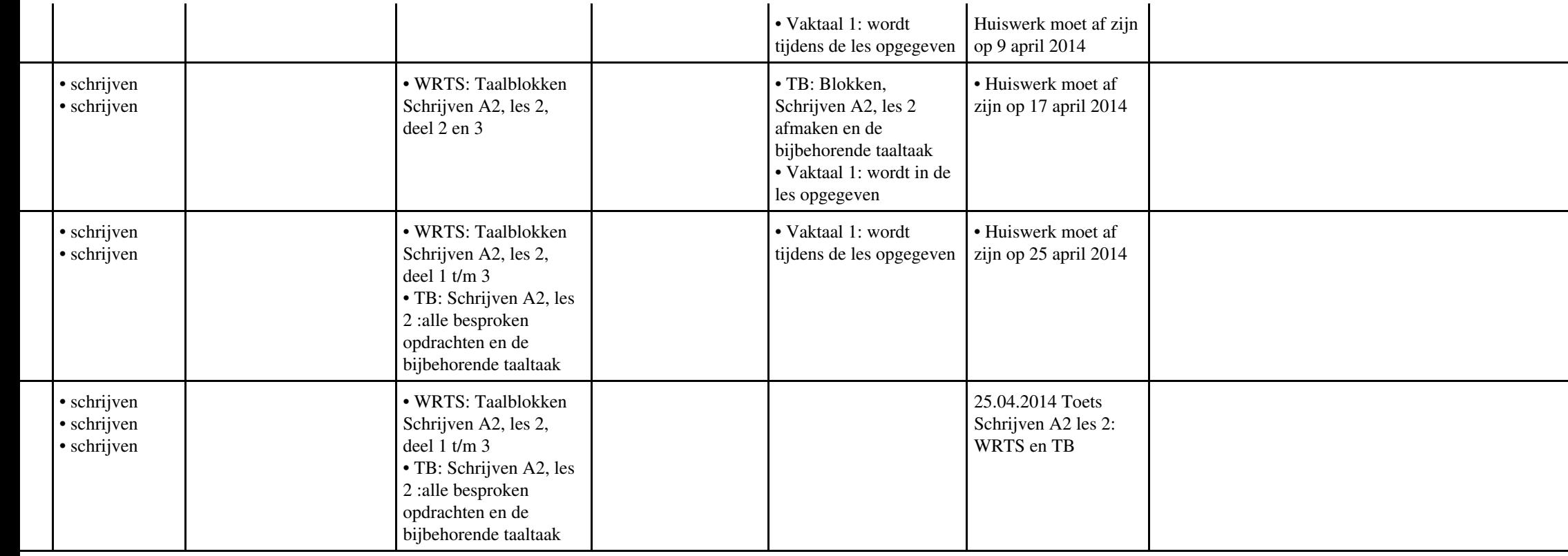

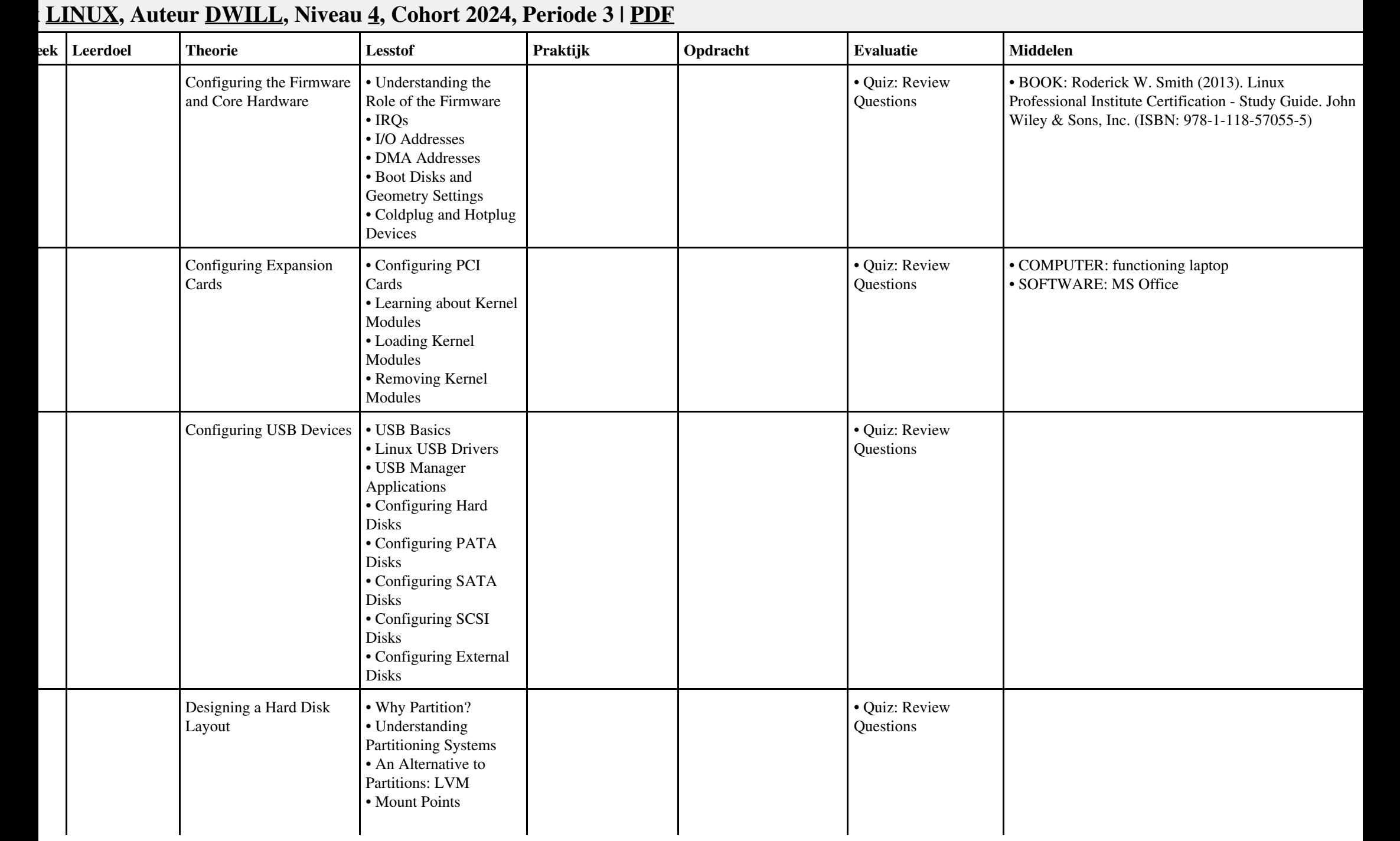

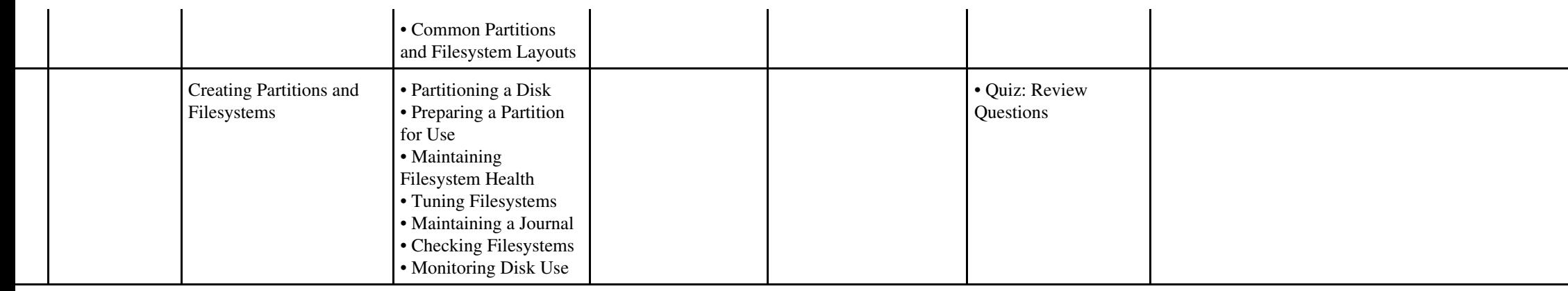

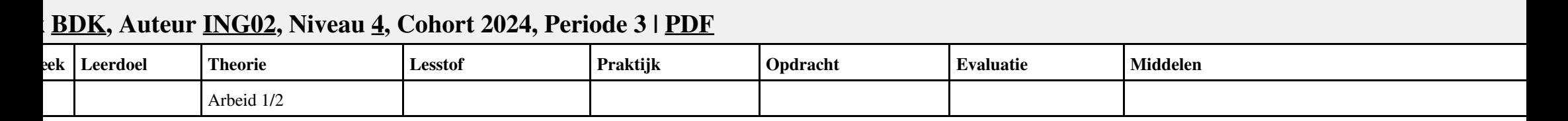

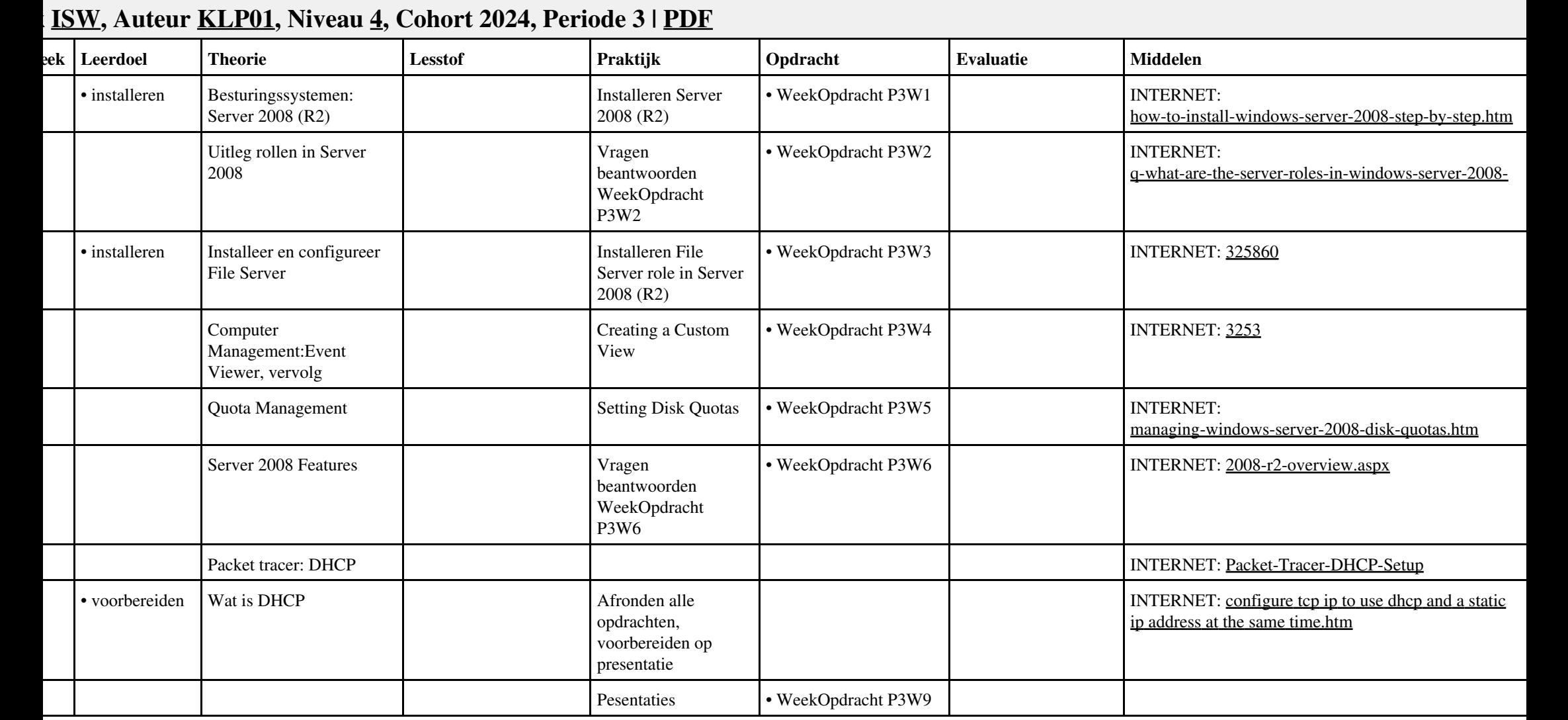

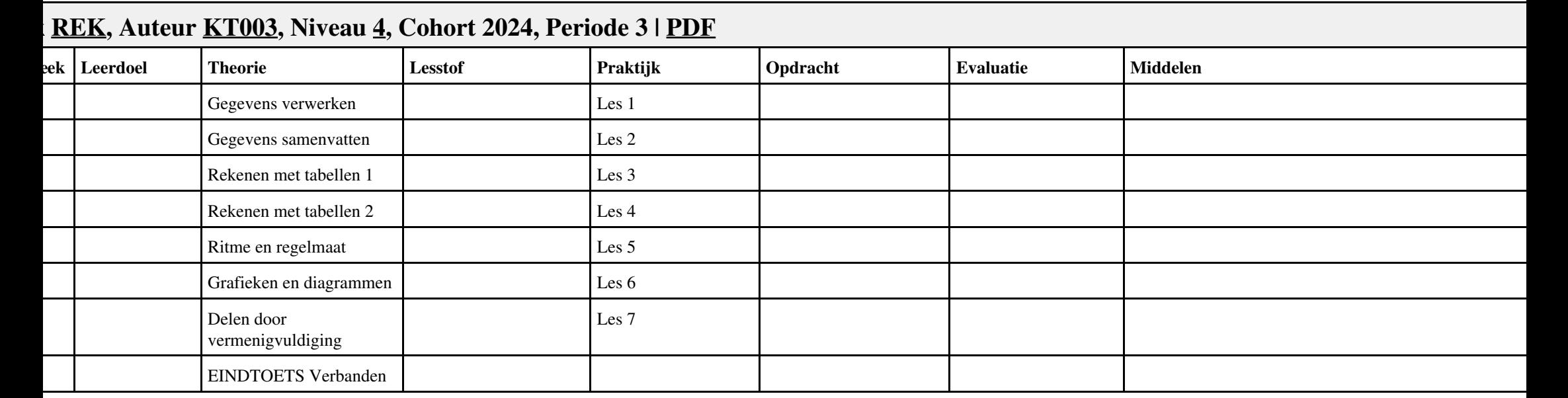

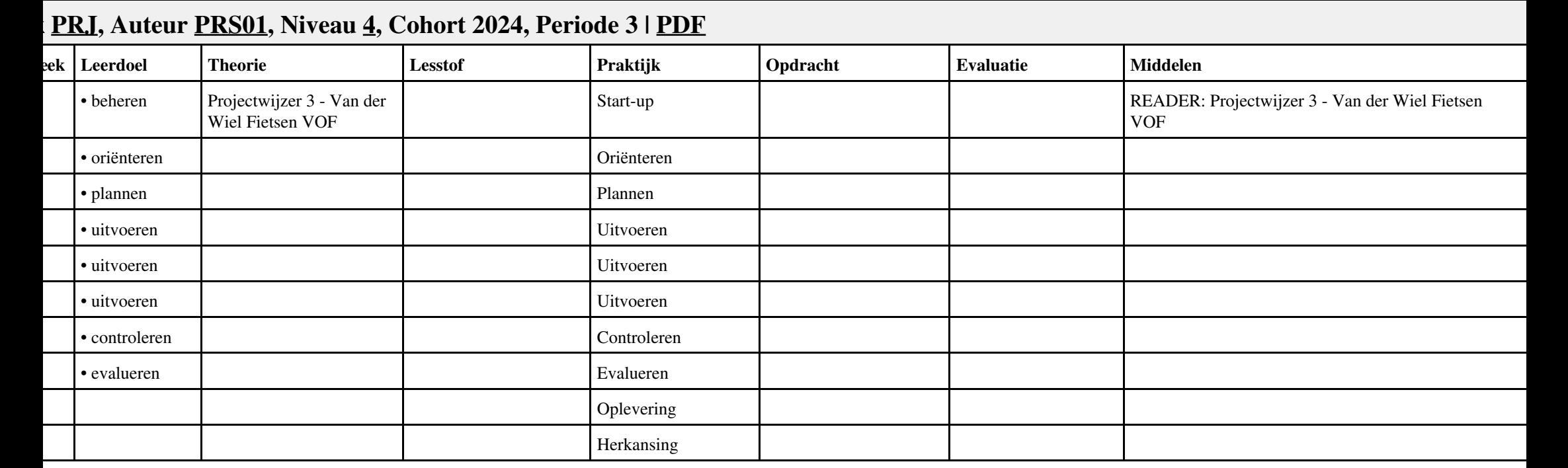

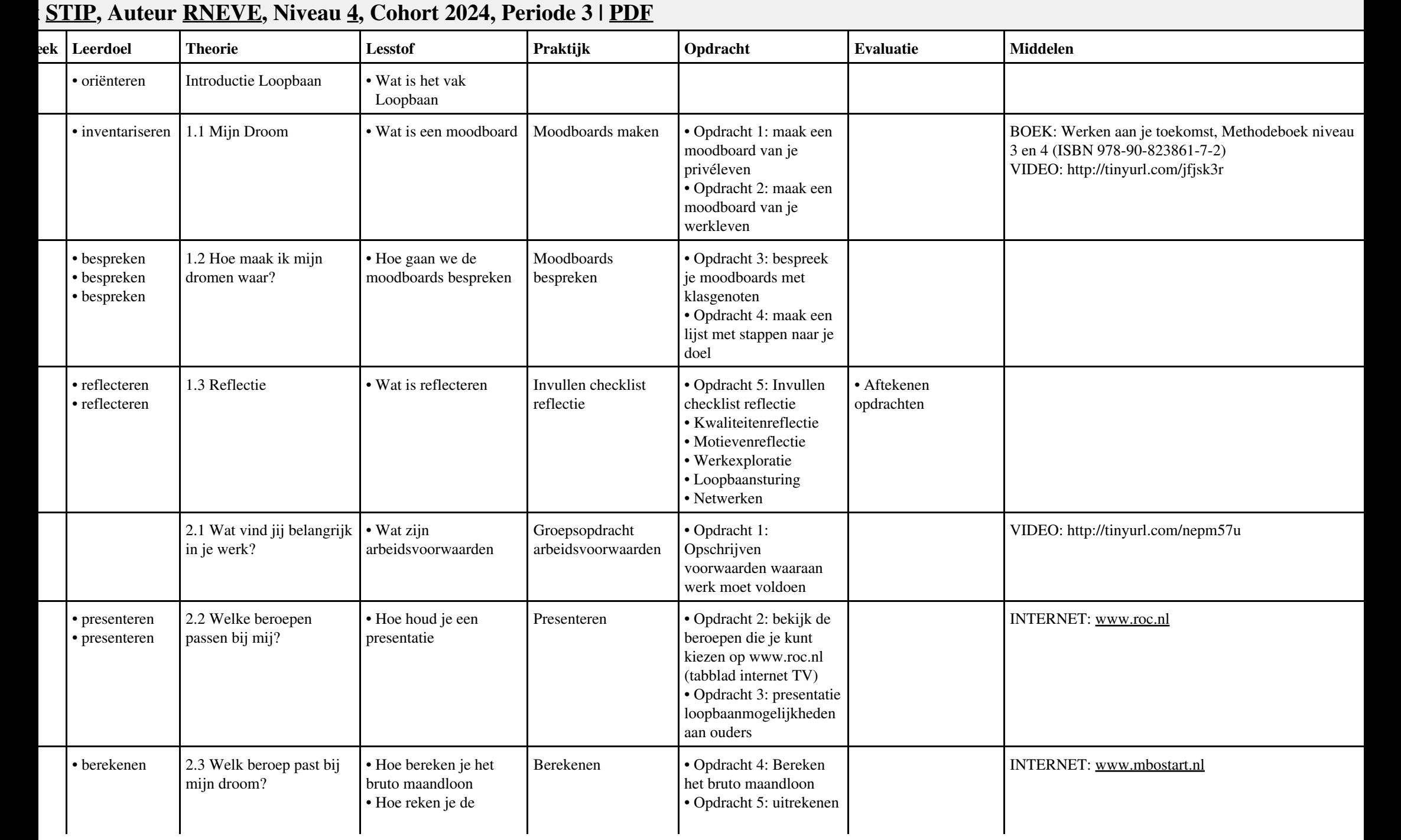

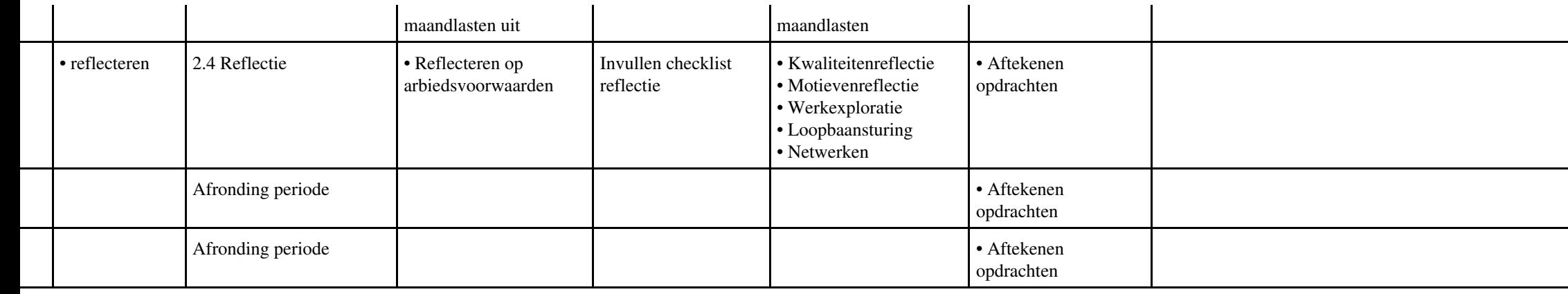